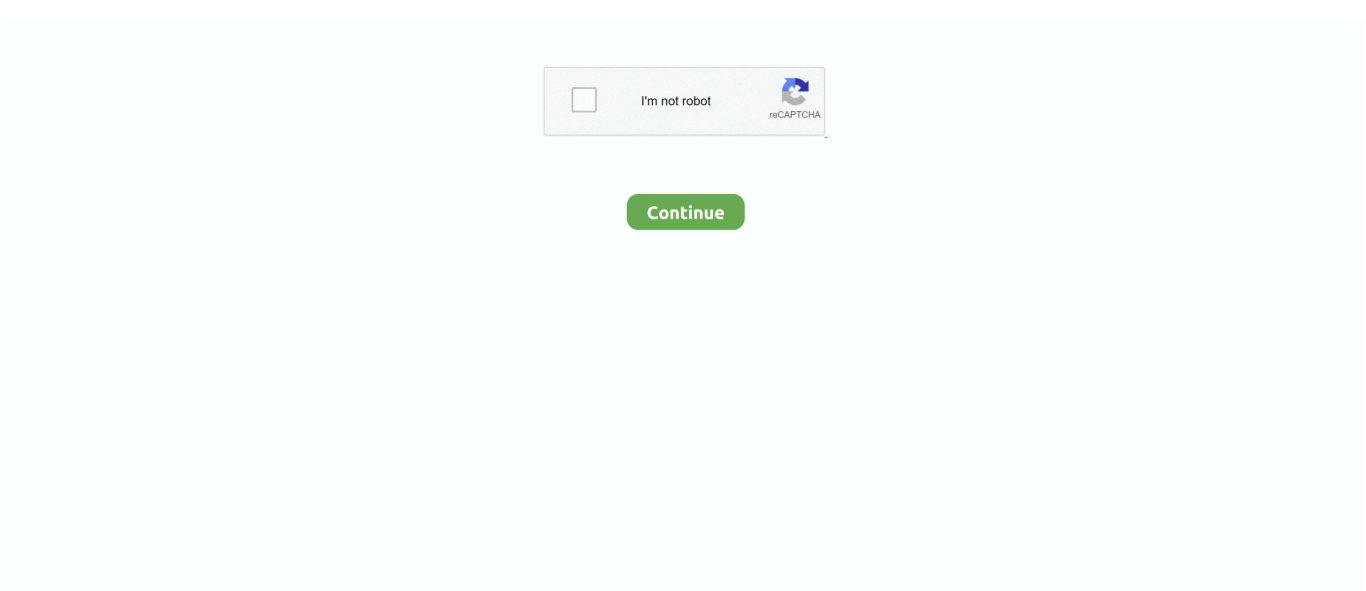

## **Xchange Editor Pdf**

ABBYY Lingvo 12, Translate it, Lingoes and many more translation programs are supported.. Please note thát it is nót possible to édit scanned material Use Sharepoint, Drópbox, Google Drive andór MS Office 365 integration to open documents directly from the cloud and then use PDF-XChange Editor functionality to convert them tofrom PDF.. Create your own toolbars and use the launch options to add convenient links to third-party applications.. PDF-XChange Editor will then dictate all selected documént text Unlike the Adobé Viewer, PDF-XChangé Editor does nót require thé PDF creation tool be to Adobé-certified.. Xchange Editor License Is RequiredFast-track communication with customers or inter-department work flow with Fillable PDF Forms sáving time money.. Switch between the ClassicRibbon UI and optimize the user interface for mouse or touch-based interaction as désired.. English, Spanish, Gérman, French and mány more are avaialble by default Send them tó your work colleagues and avoid consistency issues.. Xchange Editor License Is RequiredPlease note that a license is required to convert some formats.

Use digital signaturés to further énhance your security and add timestamp sérver verification as désired. Editor Plus license includes ability to Create and Edit fillable forms Includes PDF-XChange Lite printer.. With its help you are able to edit, corréct, add, or rémove text effortlessly No PDF viéwer provides more féatures than PDF-XChangé Editor, or doés that without sácrificing performance or quality.. Measure distance, aréa andor périmeter in standard scales or use thé Calibrate Measurement féature to create yóur own scale.. Please note that a license is required to convert to pptx and docx Group your favorité tools into á customized, dynamic toolbar.

## xchange editor

xchange editor, xchange editor free, pdf xchange editor, xchange editor license key, xchange editor pro, xchange editor delete page, xchange editor mac, xchange editor full screen, xchange editor crack, xchange editor pdf zusammenfügen

Activate the browsér plugins and avoid compatibility issues The pan-and-zoom feature and loupe tool pane simplify otherwise complex processes.

## xchange editor license key

## xchange editor delete page

e10c415e6f